#### Conhecendo o App do **M3BANK**

**M3Bank** 

#### Vamos conhecer o app do M3BANK?

Vem ficar por dentro de todas as funcionalidades que preparamos para você.

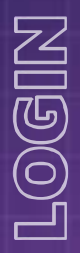

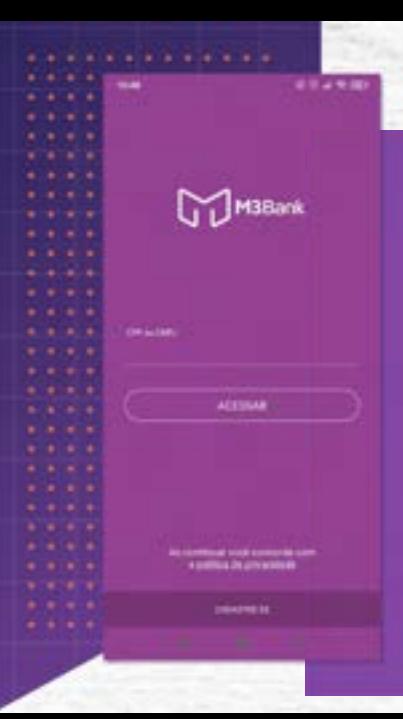

pcê insere CPF<br>
1 a sua conta.<br>
1 a sua conta.<br>
1 a sua conta.<br>
1 a sua conta. **Na página de login, você insere CPF e senha para acessar a sua conta.** 

# INTERFACE ⊴  $\frac{1}{7}$

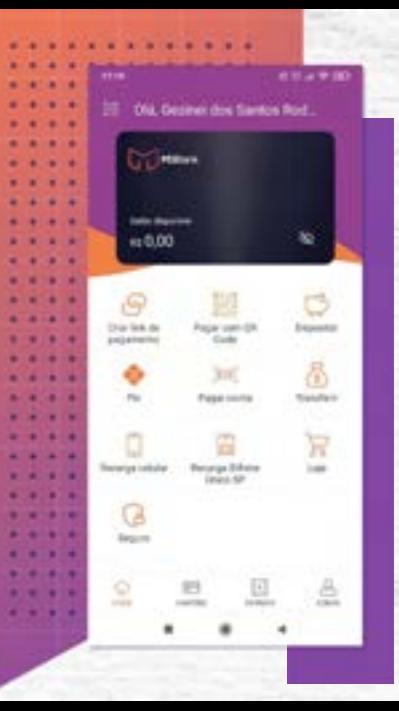

#### **Bem-vindo à interface do M3BANK**

vua conta em um<br>blico.<br>cocê tem a Home;<br>cessar as<br>ncipais. Cartões;<br>lta seus cartões;<br>a você ver todas<br>s de cada mês, e<br>cê acessa as<br>formações<br>onta. **Na página inicial, você já consegue ver o saldo da sua conta M3BANK, dentro do nosso cartão virtual. Essa quantia pode ser oculta caso você esteja acessando sua conta em um local público. Na parte in inferior, você tem a Home; onde pode acessar as funcionalidades principais. Cartões; é onde você consulta seus cartões ativos. Extrato; para você ver todas as entradas e saídas de cada mês, e Conta; onde você acessa as principais informações in da sua conta.** 

### pл CRIAR LINK DE PAGAMENTO **NOT**  $\overline{\mathbb{A}}$ ◅

49.499 CORRAN Quanto cooli quer cobrar? 0.00  $4 - 4$ *<u>Paris Management Strike Strike </u>* **Senderson C** 

nalidade, você<br>outras pessoas<br>nento com um<br>perfeito para<br>isa cobrar uma<br>várias pessoas. **Com essa funcionalidade, você pode enviar para outras pessoas um link de pagamento com um valor fechado. É perfeito para quando você precisa cobrar uma mesma quantia de várias pessoas.** 

#### $\overline{\Sigma}$ PAGAR COM QR CODE **nul**  $\overline{\widetilde{\mathbb{A}}}$ ে

×

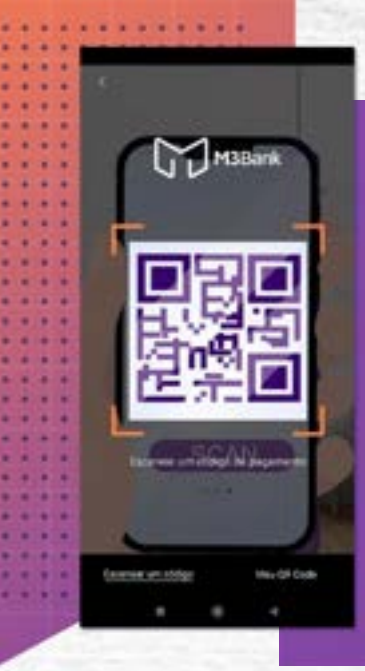

ue escanear um<br>zar o pagamento<br>ompra.<br>Alla province de la province de la province de la province de la province de la province de la provincia del p **Aqui, você consegue escanear um QR Code para realizar o pagamento de uma compra.** 

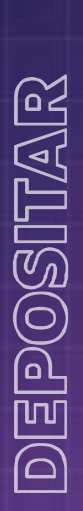

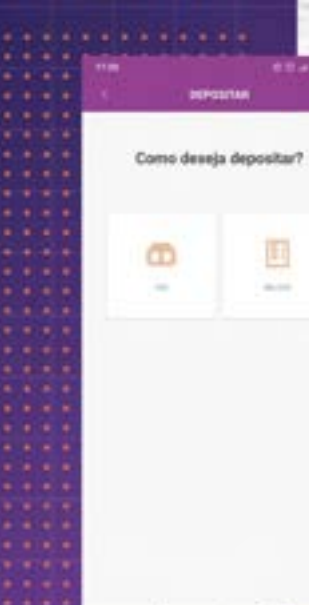

consegue acessar<br>ED" e também<br>sito via boleto.<br>Consegue acessar **Nesse ícone, você consegue acessar seus dados de "TED" e também realizar um depósito via boleto.** 

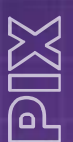

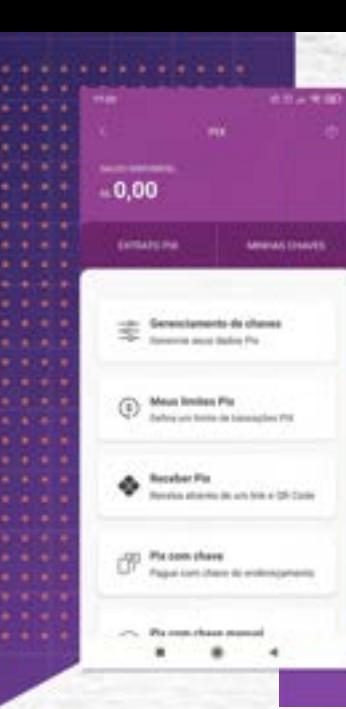

sa opção você<br>s informações e<br>lacionadas a essa<br>sigamento **Selecionando essa opção você encontra todas as informações e funcionalidades relacionadas a essa forma de pagamento.**

## PAGAR CONTA ONTA  $\overline{\mathbb{G}}$  $\overline{\breve{\bf{a}}}$

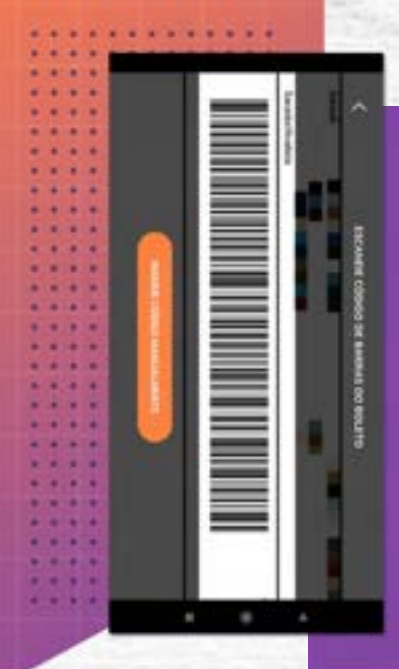

e é utilizada para<br>Solgo de barras<br>Tresso, e assim<br>Sagilidade, **Essa funcionalidade é utilizada para você escanear o código de barras do seu boleto impresso, e assim pagar com mais agilidade.** 

## TRANSFERIR BILE Įш Πл RANS

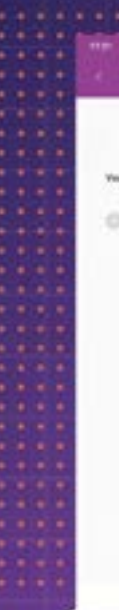

43.499 TEASUREES

Para quem vai transferir?

March with laws companies destroyed with attacks.

Transferb para more receipt

funcionalidade<br>transferências a<br>.ontas.<br>(Called a contras.) **Você utiliza essa funcionalidade para realizar suas transferências a outras contas.** 

## RECARGA CELULAR ৰি ে

49.499 **RECARDA COLLAR** Qual reiment quer adicionar?

> ntâneas para<br>
> e. É só colocar o<br>
> , a operadora e o<br>
> ga. Com essa<br>
> a ainda mais fácil<br>
> s créditos. **Por aqui você consegue realizar recargas instantâneas para qualquer telefone. É só colocar o número do celular, a operadora e o valor da recarga. Com essa funcionalidade, fica ainda mais fácil renovar seus créditos.**

### BILHETE ÚNICO SP MIC RECARGA GARGA 呵 <u>ଟ</u> ကြ

\*\*\*\*\* **RECARDS BEARTE ONCE** Qual cartão de transporte

licativo do M3BANK você<br>onsegue recarregar seu<br>transporte de São Paulo,<br>locar o número do seu<br>único e o valor que você<br>leseja recarregar. **Com o aplicativo do M3BANK você ainda consegue recarregar seu cartão de transporte de São Paulo, é só colocar o número do seu bilhete único e o valor que você deseja recarregar.** 

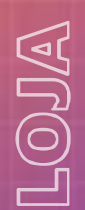

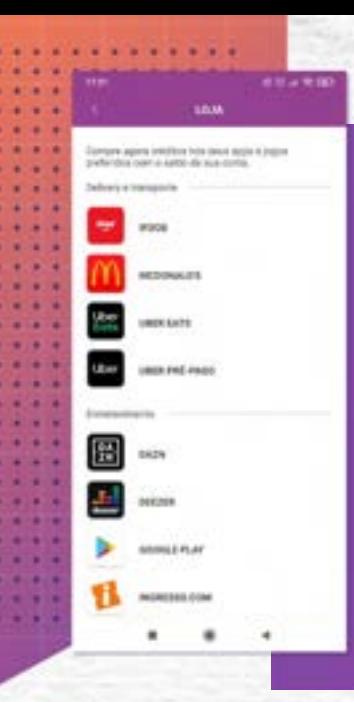

**Aqui você tem uma funcionalidade que permite comprar créditos em diversos aplicativos!** 

comprar créditos em<br>
sos aplicativos!<br>
e delivery como iFood<br>
, streamings como o<br>
stify, compra de jogos<br>
am, e muito mais.<br>
e muito mais. **Aplicativos de delivery como iFood e UberEats, streamings como o Deezer e Spotify, compra de jogos pela Steam, e muito mais.** 

### SEGURO DRO <u>ர</u> 哂

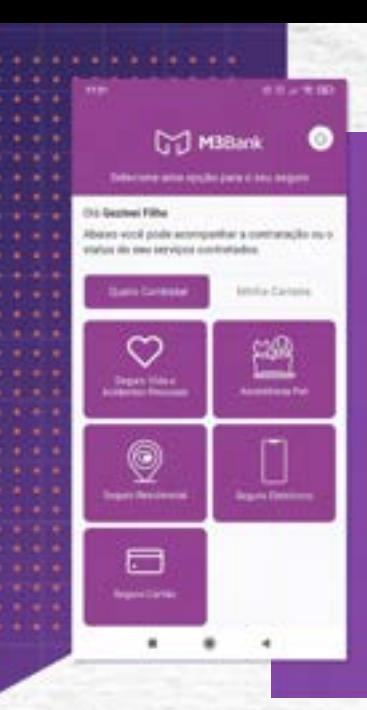

onde você consegue<br>
seguro de vida, seguro<br>
ssistência pet, seguro<br>
co e residencial, assim<br>
conferir os seguros<br>
conferir os seguros É a área onde você consegue contratar seguro de vida, seguro cartão, assistência pet, seguro eletrônico e residencial, assim como conferir os seguros

## EXTRATO  $\sum_{i=1}^n$  $\widetilde{\Omega}$

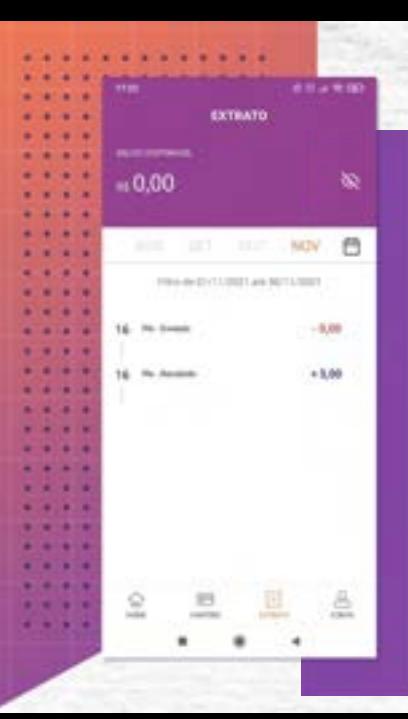

Aqui você consegue ver todas as<br>
antradas e saídas da sua conta, de<br>
acordo com o mês.<br>
expression de la partida de la partida de la partida de la partida de la partida de la partida de la partida de<br>
de la partida de la p **entradas e saídas da sua conta, de acordo com o mês.** 

O aplicativo do M3BANK está super completo para você. Vem conferir!

#### PensadoParaVocê  $\bullet\textcircled{\tiny{\textcircled{\tiny{w}}}}$ @m3bank m3-bank.com

### **M3Bank**